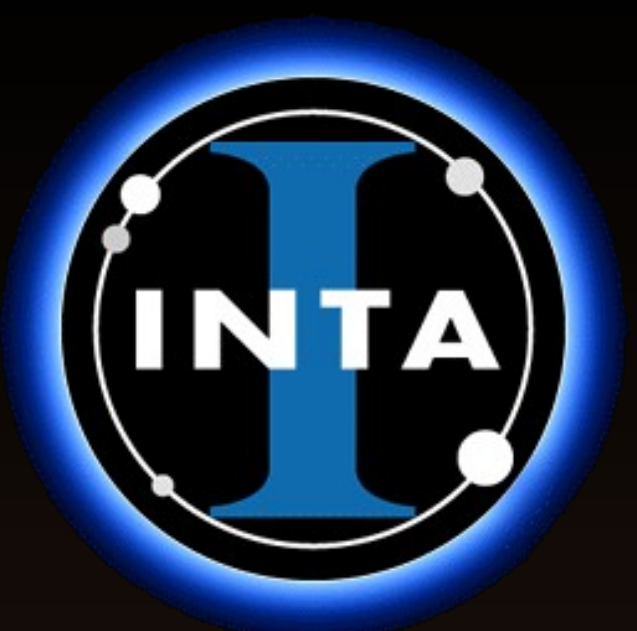

## **Desarrollo de una Herramienta de Observatorio Virtual para la caracterización de objetos estelares en el marco del proyecto DUNES**

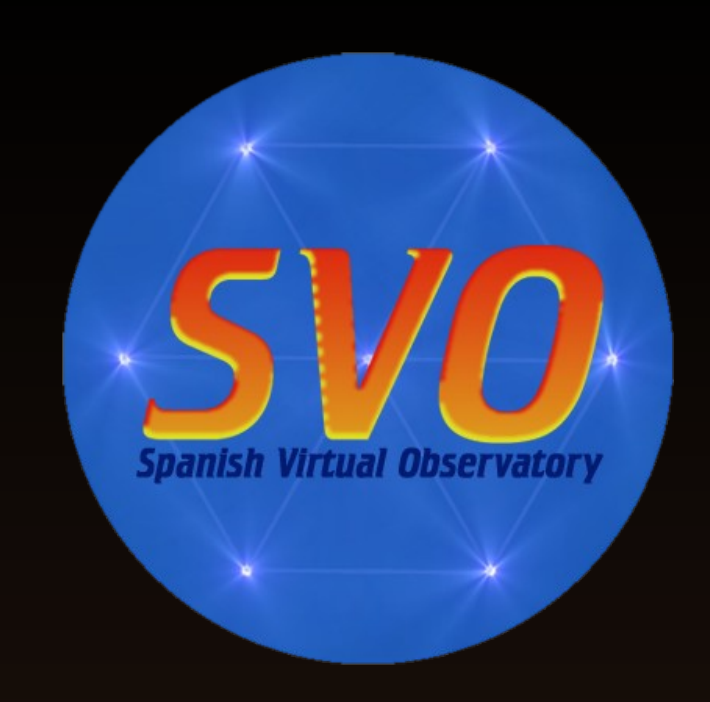

Raúl Gutiérrez<sup>1,3</sup>, Enrique Solano<sup>1,3</sup>, María Arévalo<sup>1,3</sup>, Carlos Eiroa<sup>2,3</sup>

1.- LAEFF-INTA, Aptdo. de Correos 78, 28691 Villanueva de la Cañada, Madrid. 2.- Departamento de Física Teórica, C-XI, Facultad de Ciencias, Universidad Autónoma de Madrid, Cantoblanco, 28049 Madrid. 3.- Red Temática Observatorio Virtual Español.

DUNES es un *Herschel Open Time Key Programme* cuya finalidad es encontrar y caracterizar análogos extrasolares débiles del Cinturón de Kuiper en una muestra de estrellas frías cercanas de tipo solar (d < 20 pc). La muestra incluye las estrellas con estas distancias y planetas extrasolares conocidos. Este ambicioso desafío requiere una selección cuidadosa de los objetos a observar y un conocimiento extremadamente detallado de sus propiedades y entorno.

Existe en la actualidad un volumen enorme de datos astrofísicos e información sobre los objetos de interés para DUNES,

distribuida en numerosos archivos, bases de datos y revistas. La compilación de toda esta información es clave para una planificación apropiada del proyecto. Sin embargo, esta tarea es complicada, tediosa y muy lenta si se realiza fuera del marco del Observatorio Virtual.

## **Introducción**

La aplicación incluye una herramienta desarrollada por el Observatorio Virtual Español para realizar una exploración de los servicios OV que contienen información de cada uno de los objetos encontrados.

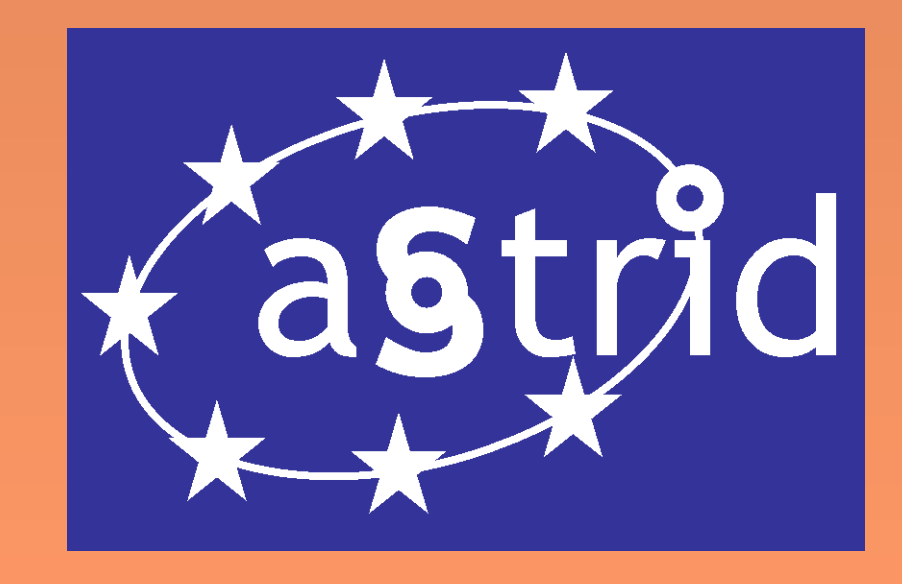

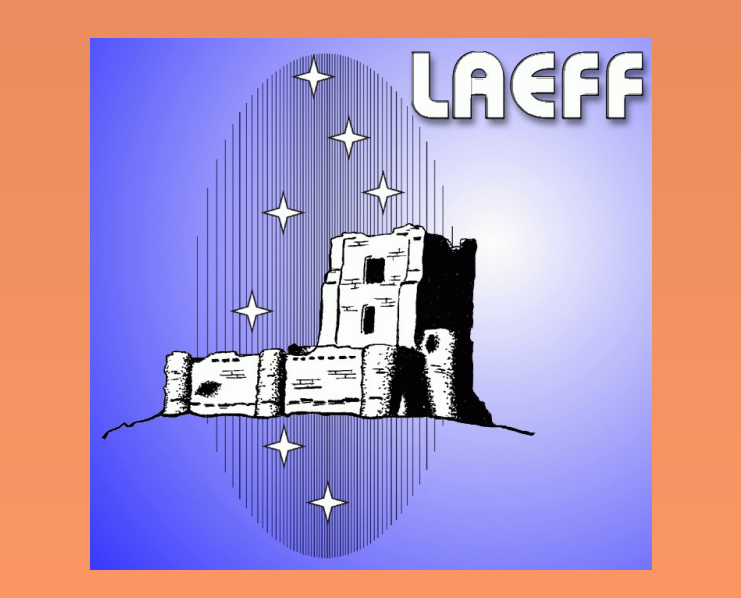

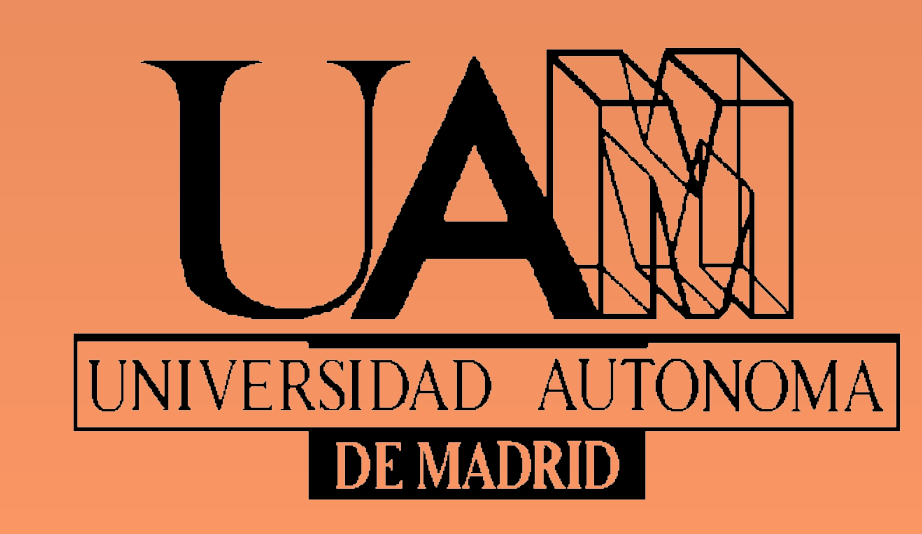

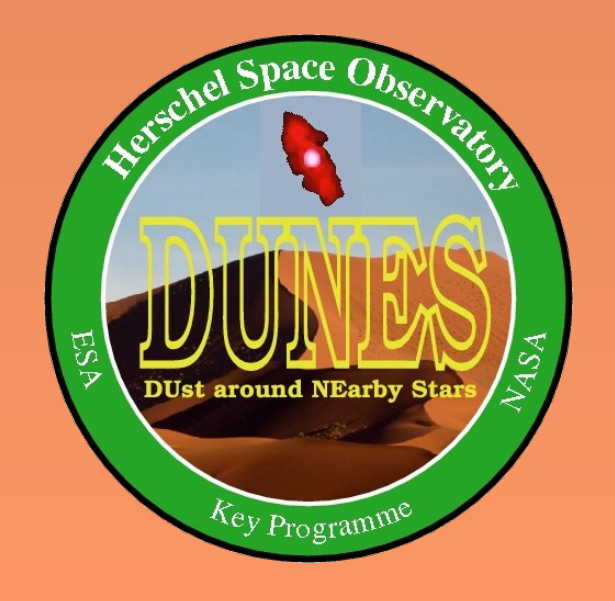

El descubrimiento rápido y eficiente de información es una de las consecuencias de la estandarización OV. En este póster se describen las principales características de la aplicación OV que venimos desarrollando para acceder, visualizar, filtrar y descargar información relevante para el consorcio DUNES, y que se encuentre disponible en archivos y servicios astronómicos. Asimismo, la aplicación permite la determinación de ciertos parámetros fundamentales a partir de información fotométrica.

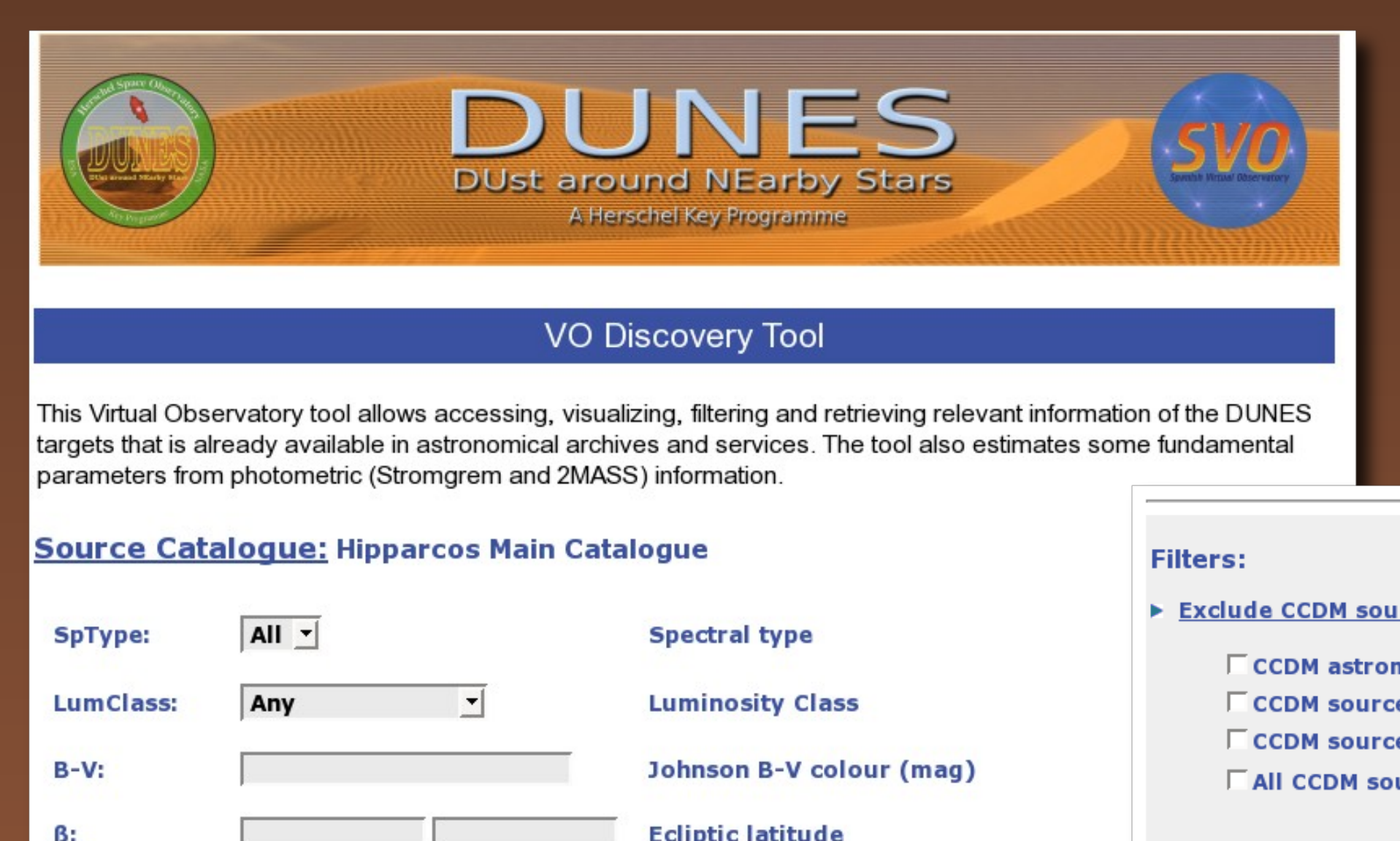

## **Aspectos OV**

Hip. Names:

**HIP 34** 

La búsqueda principal se realiza sobre el catálogo Hipparcos y se articula en torno a cinco criterios principales: nombre de objeto, tipo espectral, clase de luminosidad, color B-V, latitud eclíptica.

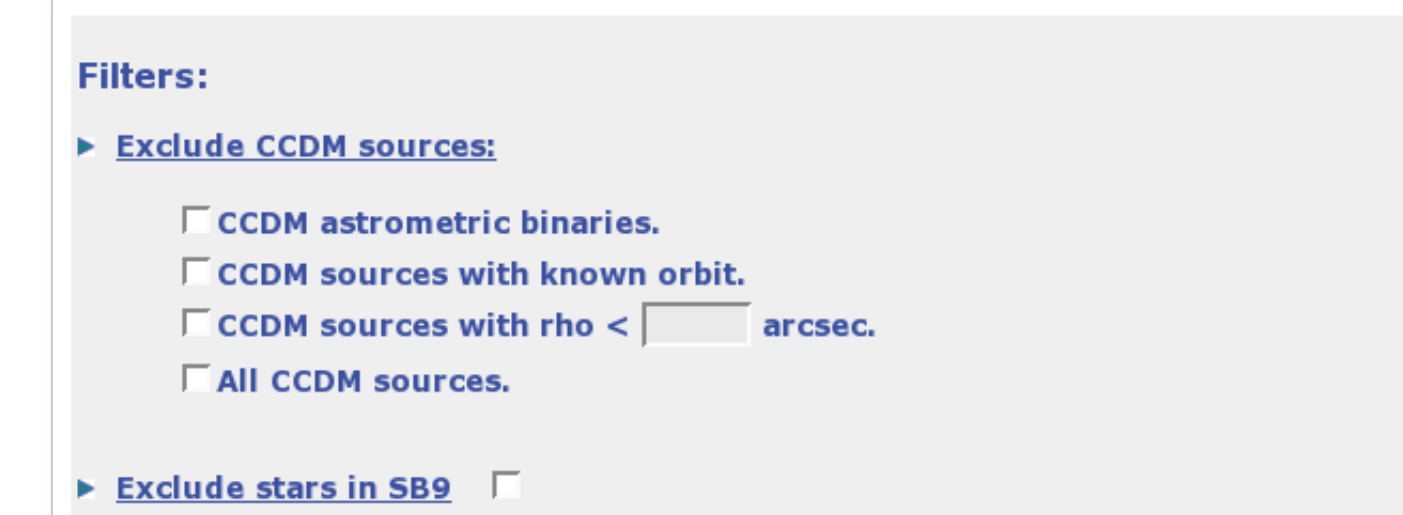

Exclude stars in Catalogue of Eclipsing Binaries (Malkov+,2006) F

Tras esta primera selección de objetos potencialmente interesantes puede establecerse un filtrado sobre los resultados basado en varios

pueden ser calculados automáticamente a partir de la fotometría o que proceden de una exploración automática y en tiempo real de todos los servicios disponibles en el Observatorio Virtual.

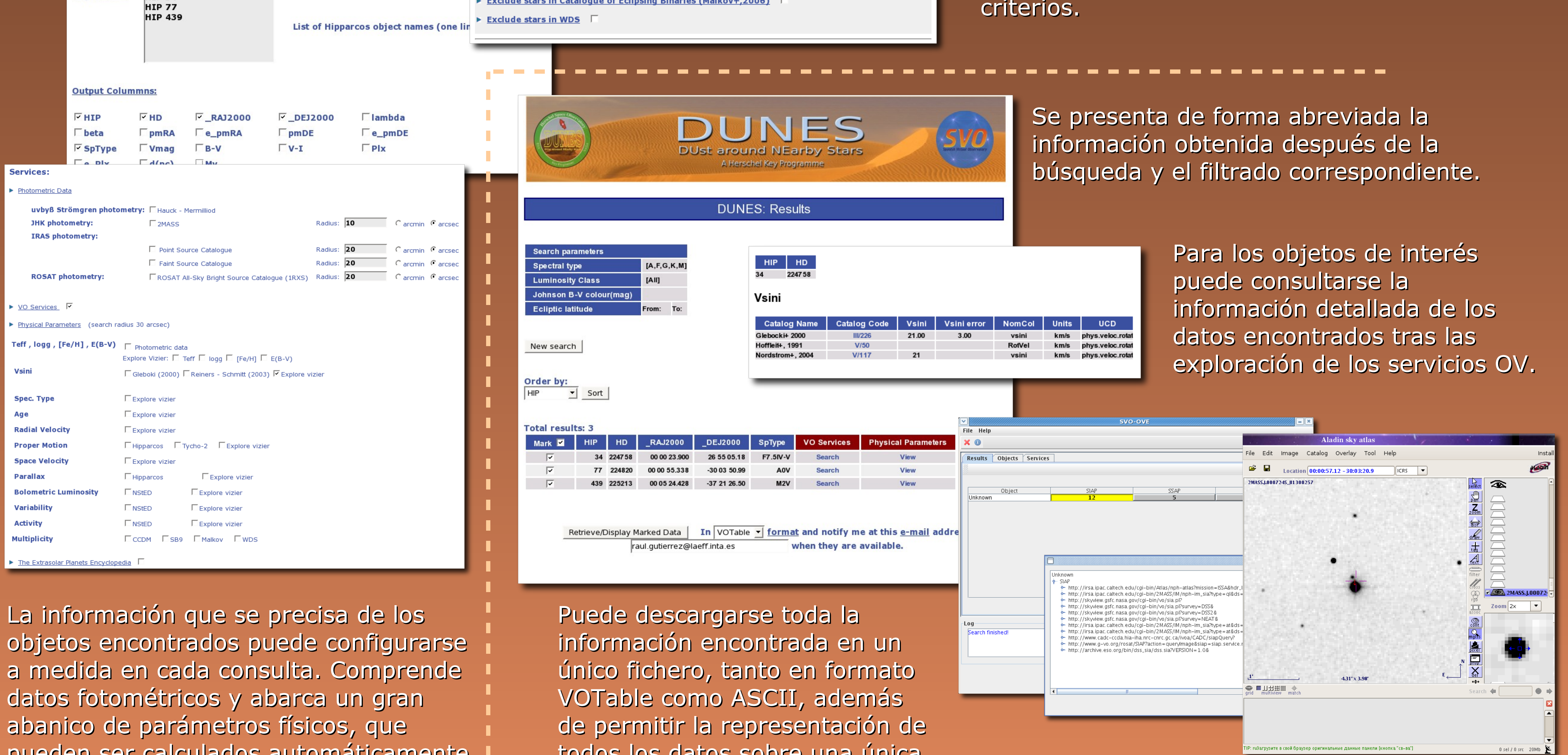

todos los datos sobre una única gráfica, permitiendo un análisis rápido y eficiente.

**Aplicación Web DUNES:**

http://sdc.laeff.inta.es/dunes/